## **Open-CMSIS-Pack**

Technical Project Meeting 2021-06-29

This meeting is recorded !

C: Open-CMSIS

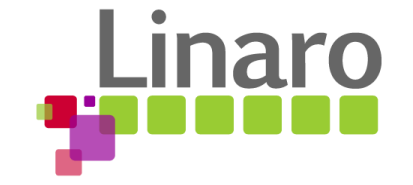

011101 01110101 01110010 01110

Am 01100101

110011 00100000 01110100 01101111

110111 01101000 011001

1 01110101 01110010

110 01111001

M

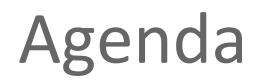

- Q&A follow up from CMSIS Review meeting
- Introducing requirements for Multi-Project (Reinhard Keil, Arm)
- Introducing vidx2pidx repository and utility (Charles Oliveira, Linaro)
- Review "way of working"
- Wrap Up
- AoB

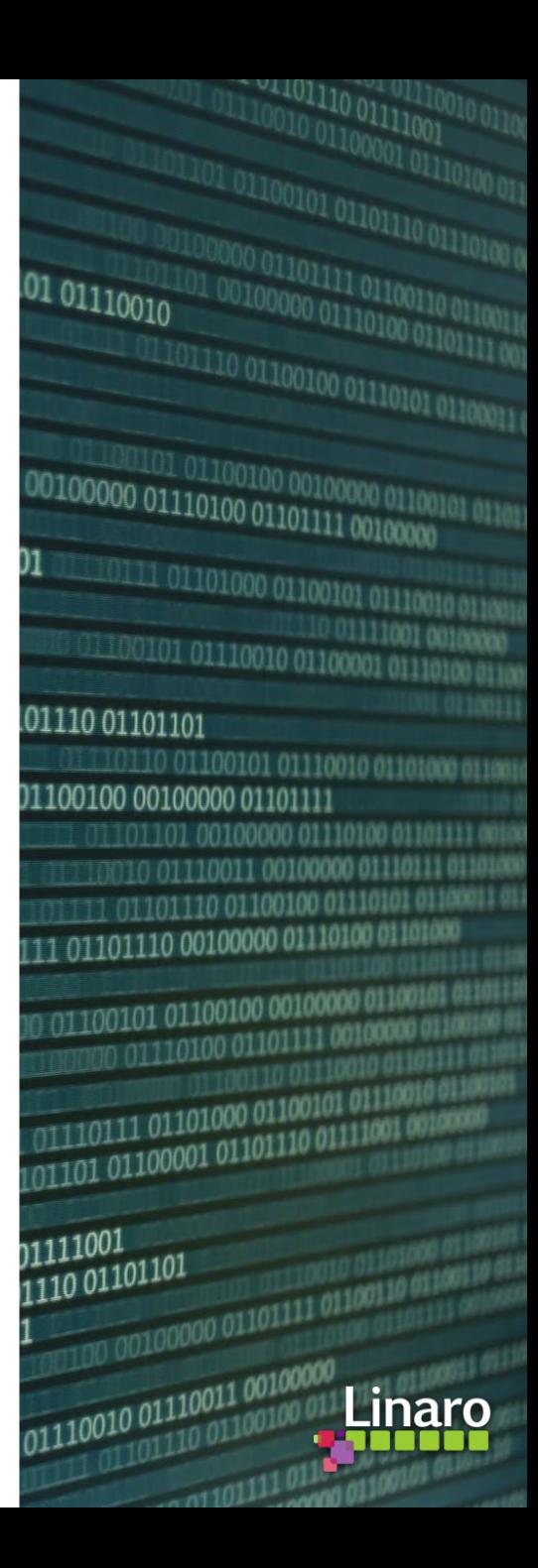

# OND

# C: Open-CMSIS

Concept for Complex Project Setup

Arm CMSIS Team 29/6/2021

© 2021 Arm

## Open-CMSIS-Pack Provisional Roadmap Details

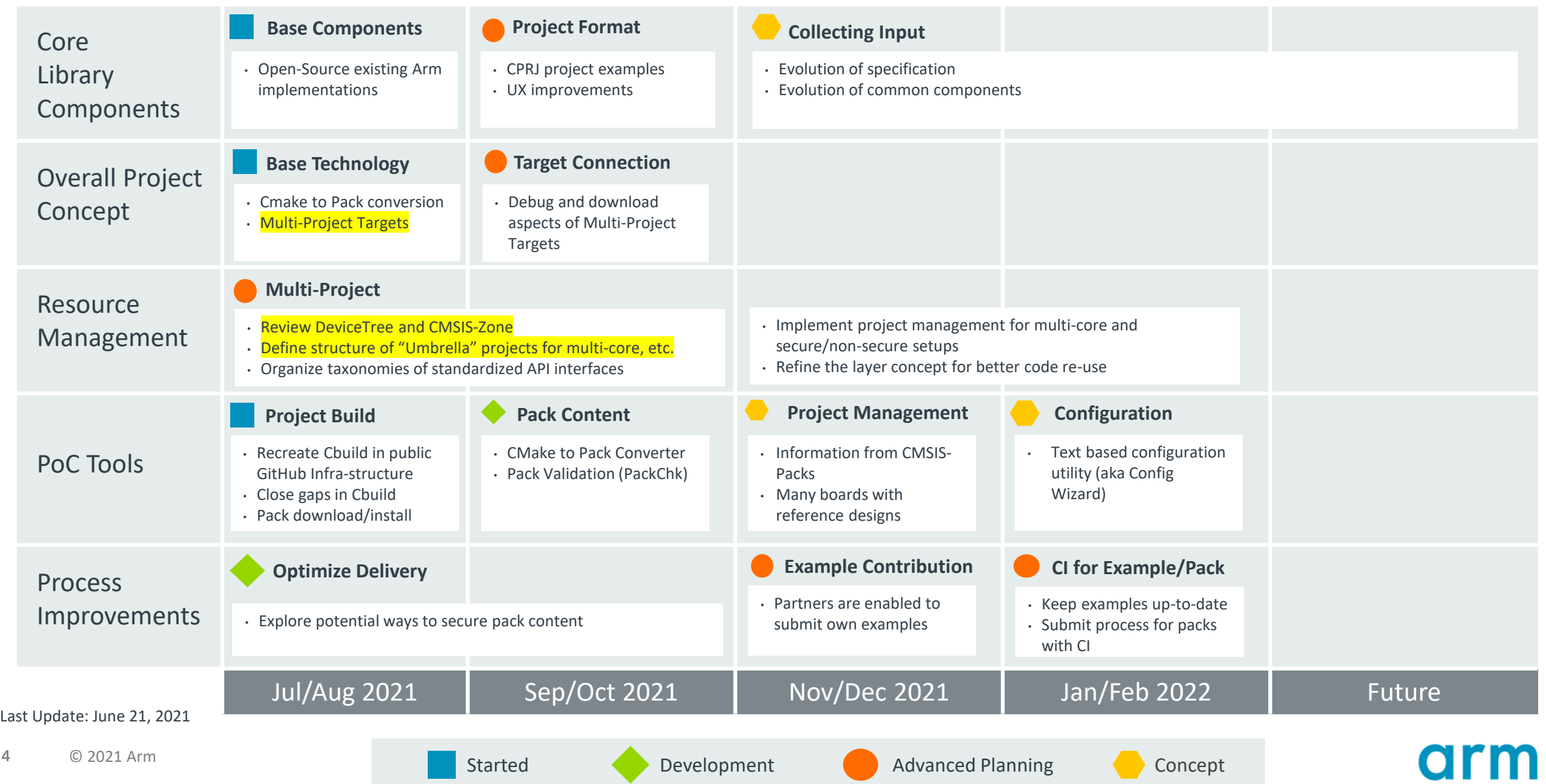

## What Requirements should we consider for the future?

Use cases driven by Application Developer

#### • Holistic view on software projects considering:

- Structure
	- many dependent/related projects
	- reuse of partial projects
- Code Generation:
	- build order dependencies
	- multiple build configurations
	- HW resource allocation partitioning and dependencies
	- generated/assisted software configuration
- Deployment and Download:
	- flash programming setup and configuration
	- Firmware update processes including OTA programming
- Debugging:
	- debug setup and configuration
- Simplify testing and porting of applications across devices and boards

## Multi-Project Requirements

Separate projects independently developed; combined in a multi-project workspace

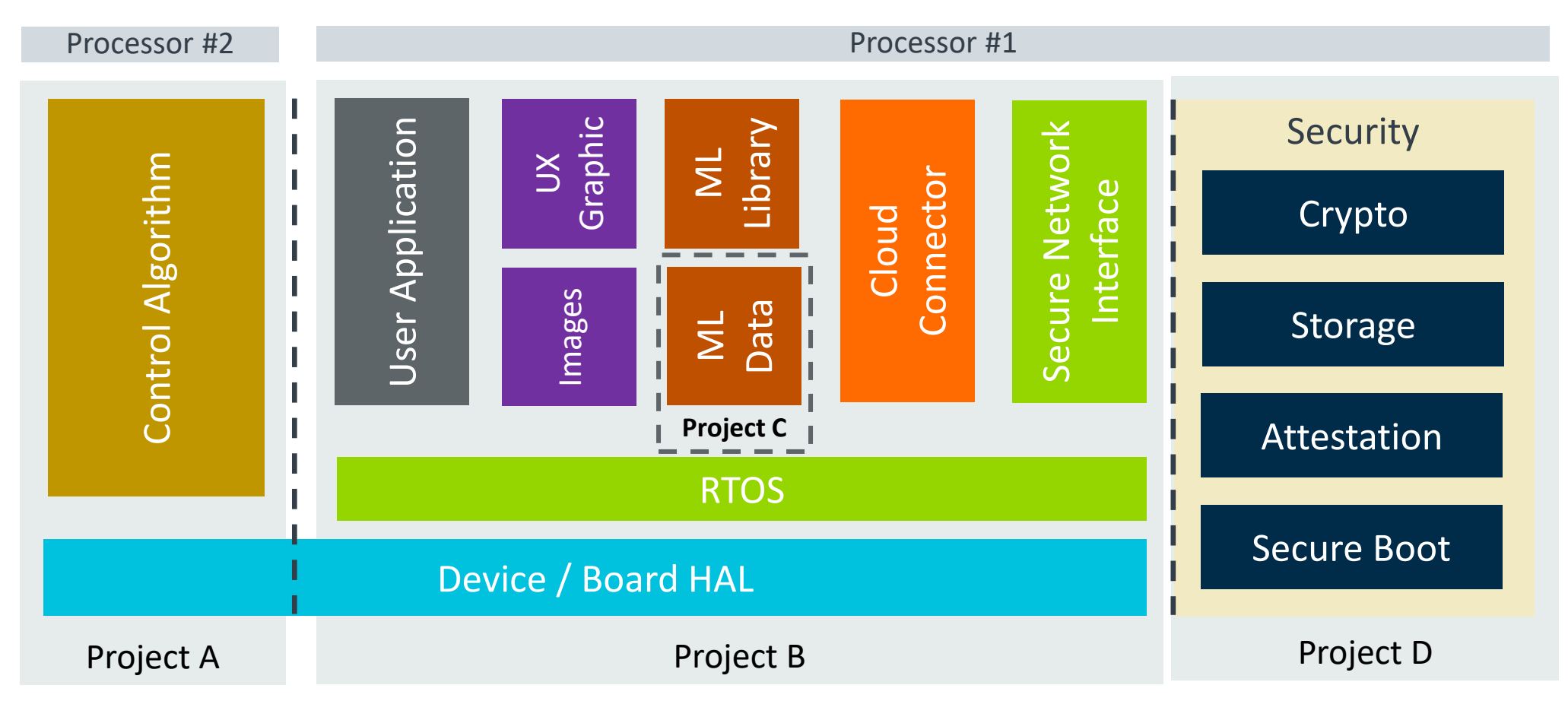

Proposal: Introduce an "umbrella" project file (provisionally called \*.ctarget)

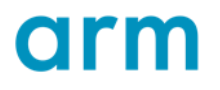

## Adopt CMSIS-Zone Concepts for Multi-Project Configuration?

Discussion and decision for multi-project configuration: CMSIS-Zone and/or DeviceTree

<https://community.arm.com/developer/tools-software/tools/b/tools-software-ides-blog/posts/configuring-armv8-m-systems-with-cmsis-zone>

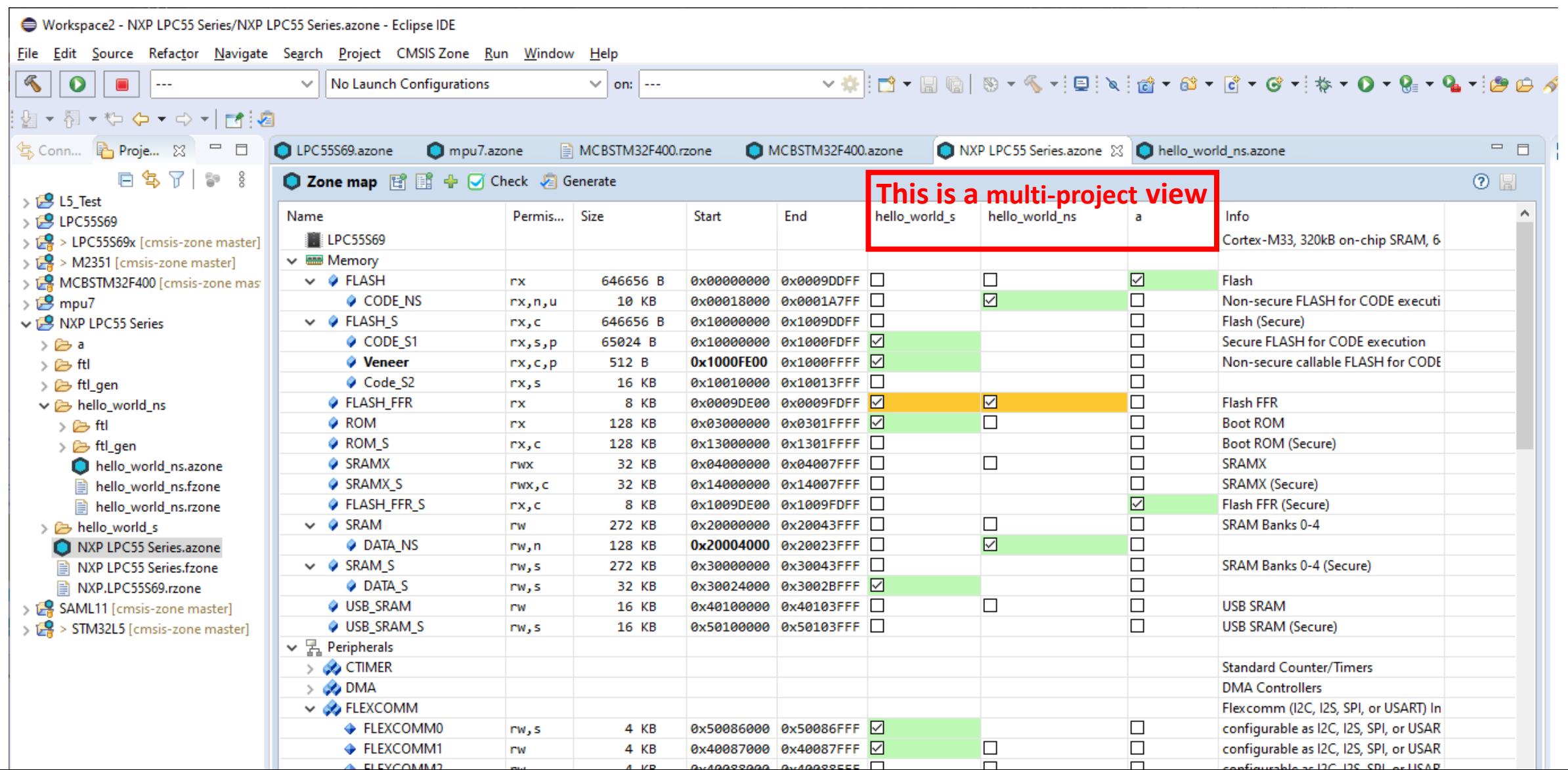

## Layers: set of pre-configured software components

#### GitHub - [MDK-Packs/CB\\_Lab4Layer: CMSIS-Build Lab with Layers](https://github.com/MDK-Packs/CB_Lab4Layer)

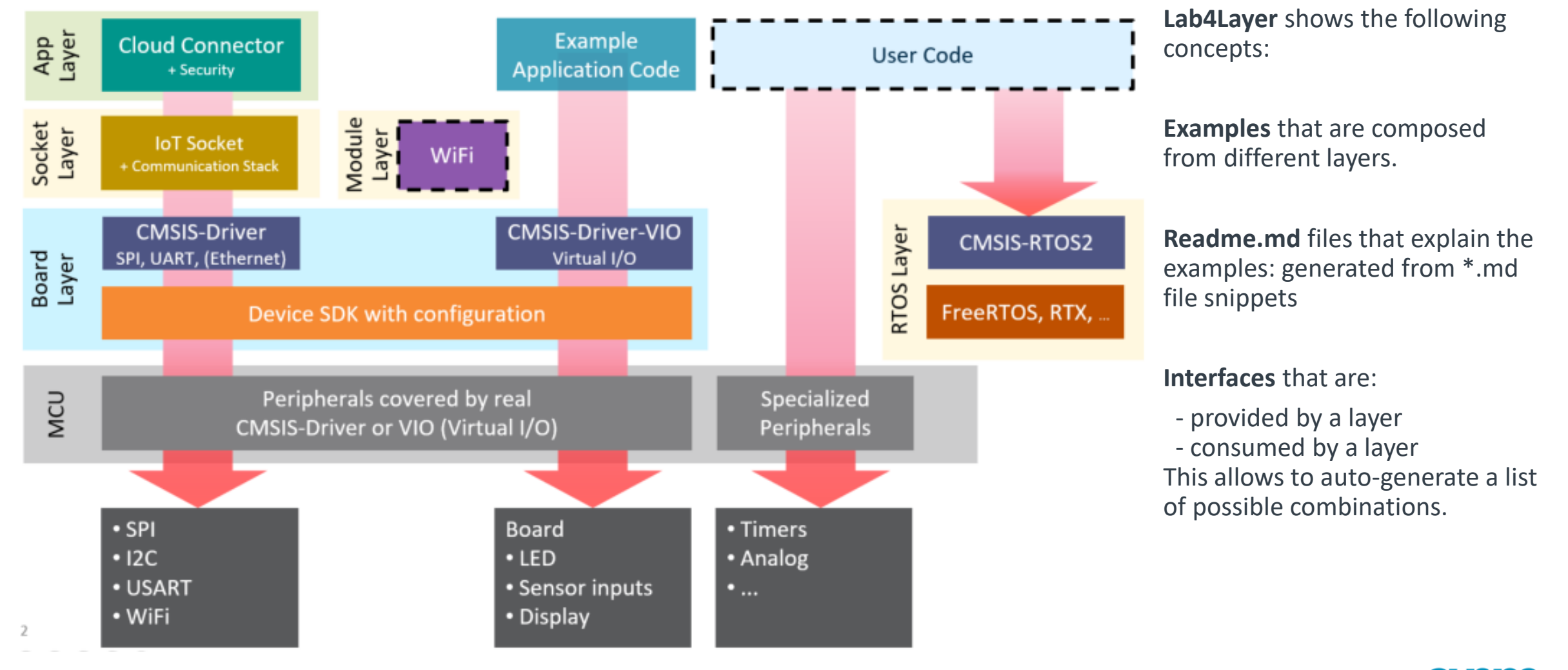

### Layers: deployment to different targets for test automation

CI/CD environment for test automation – scale from Simulation to Hardware to Deployment

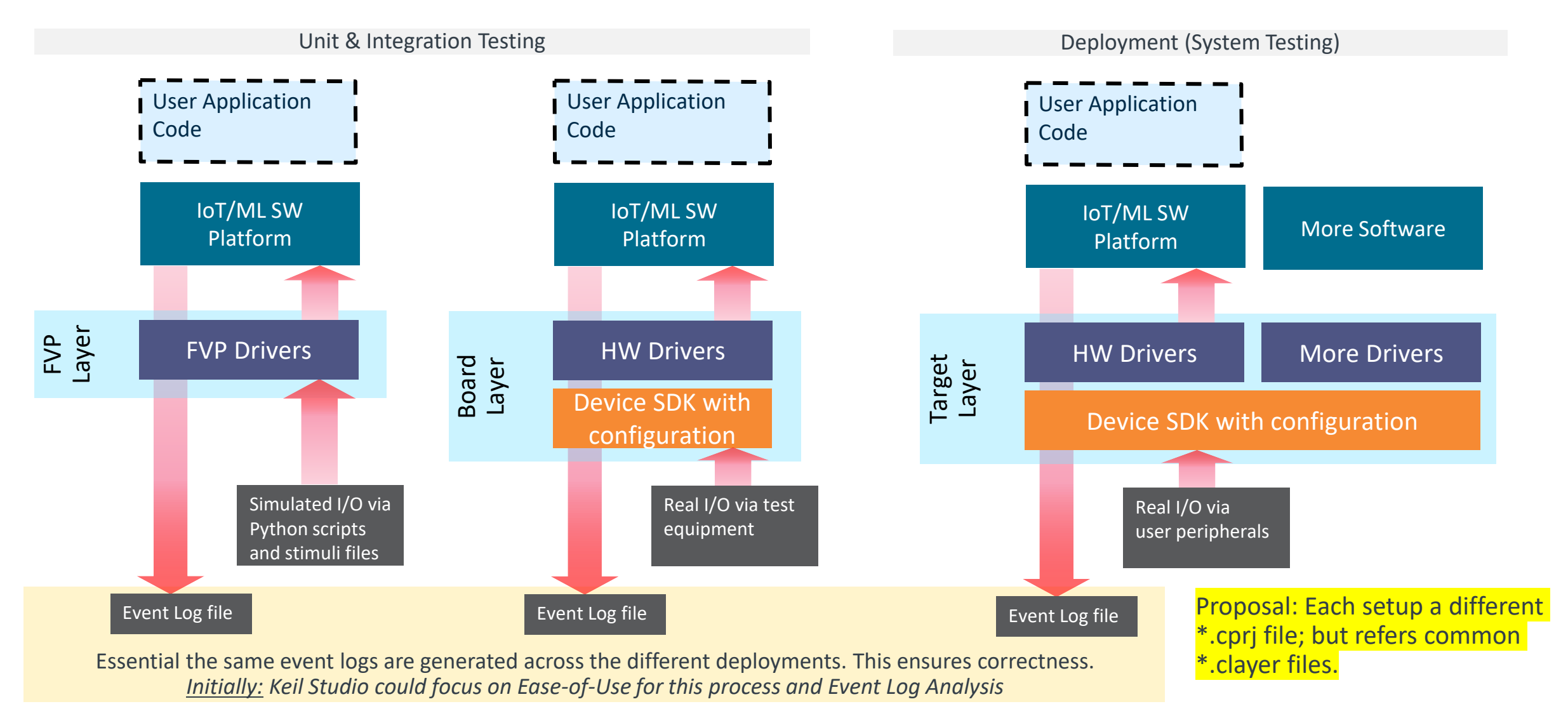

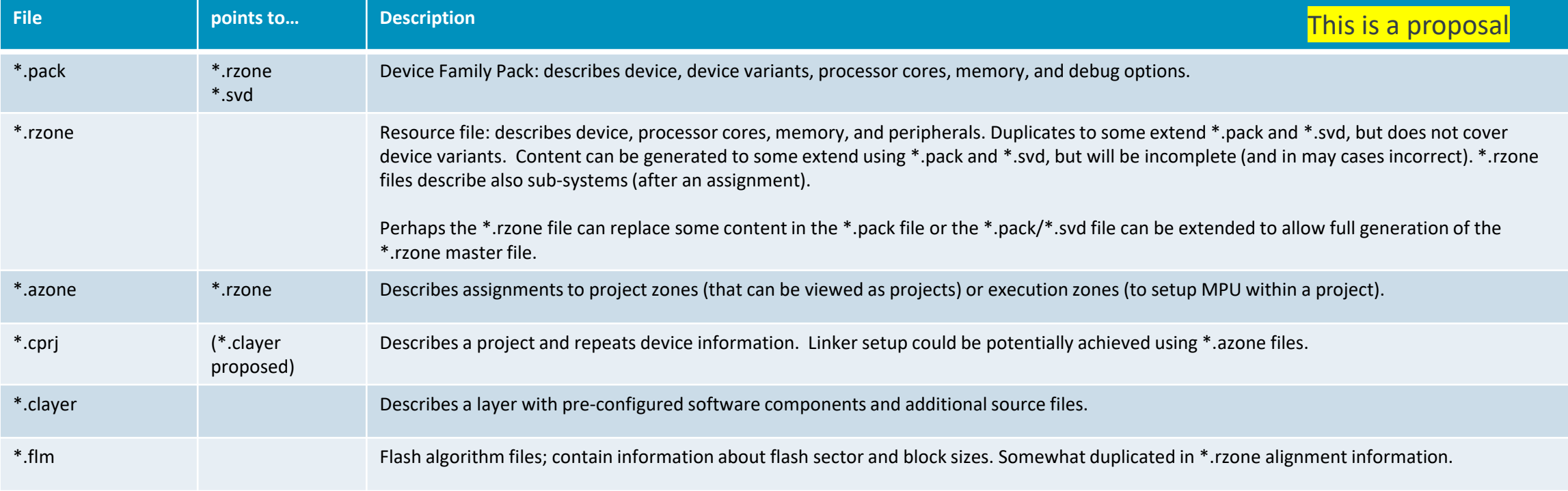

#### New proposed files:

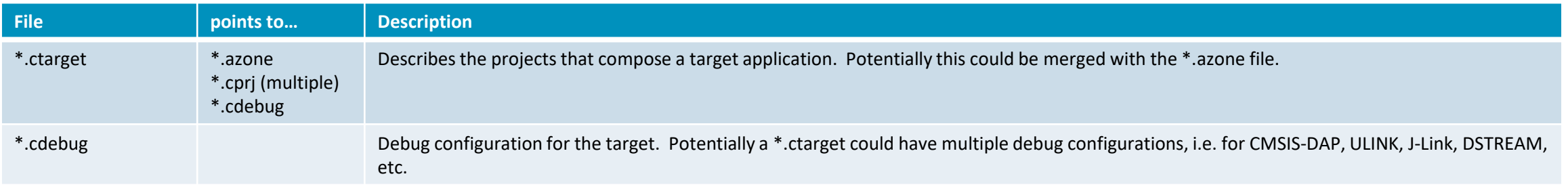

**Note:** for stand-along tools like CMSIS-Build or a command-line debug tool (DSE) it should be sufficient to use a \*.cprj or \*.cdebug file to configure the tool. It is therefore OK to somewhat duplicate information in the various files.

10<sup>**Important is a consistency check** of the various information across the files.</sup>

## Close gaps on \*.cprj

- Enable GCC and AC6 based compilation with same \*.cprj file
- Pre-build/post-build steps, ideally consistent across Linux/Win/MacOS
- Integration of generators (review \*.gpdsc concept)
	- Consider both: Cloud and Desktop flows
- Different build configuration (release, debug, test) with a default setting
- Stand-alone build (allow to integrate \*.clayer)
	- Should a \*.cprj that refers external \*.clayer files have a different extension, i.e. \*.cprjx?

IMPORTANT NOTE: CMSIS-Build and the underlying project format(s) should support Command-Line and IDE flows (we use it in Keil Studio as the primer format)

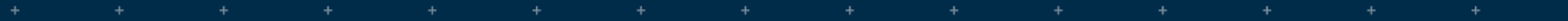

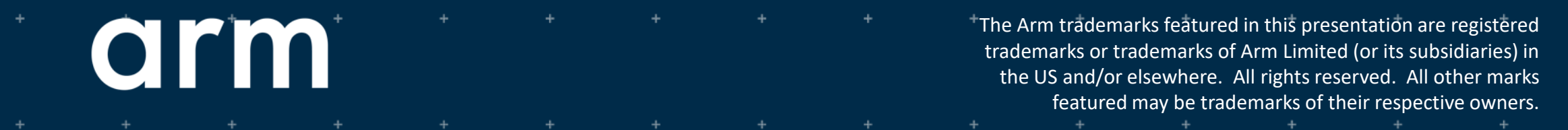

www.arm.com/company/policies/trademarks

÷

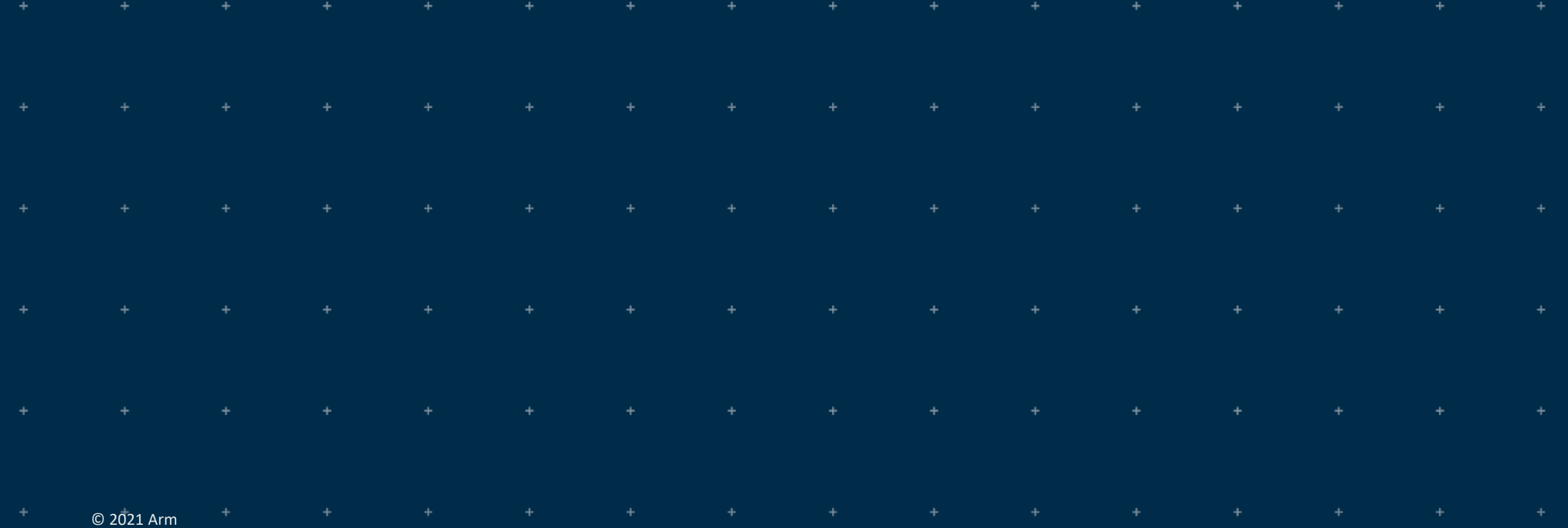

## CMSIS-Pack index file processing (vidx2pidx)

- Charles Oliveira works for Linaro
- First Open-CMSIS-Pack CLI tool development
- <https://github.com/Open-CMSIS-Pack/vidx2pidx>
- Using GO language and GitHub Actions
- DEMO
- $-$  Q&A

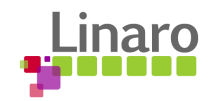

## Way of working …

- Definition of done?
	- o A User Story is done, when an ADR is accepted?
		- User stories have acceptance criteria giving the DoD
		- Acceptance criteria typically involve the user being able to replay the story; requiring some sort of implementation
	- An ADR is done when an implementation is available?
		- ADR is recording a design decision
		- ADRs can be proposed and accepted
		- ADRs are long-running and cannot be "done"
		- ADRs might be violated
		- ADRs can be revoked or superseded by new ones

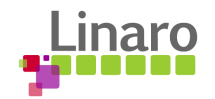

## Way of working …

- User Stories:
	- GitHub issues Propose (1) -> In Review (2) -> Accepted (3) -> JIRA issue (4) -> Prioritize backlog
	- Sprint planning -> Break down -> Development
- Contribute via "Pull requests"
	- Need to define criteria for accepting contributions (Volunteers?)
	- Need repository gate keeper

## Wrap Up

Next week:

- Assisted CMSIS-Pack generation of CMake-based projects [\(CMSIS-13](https://linaro.atlassian.net/browse/CMSIS-13)) July:
- Protecting CMSIS-Pack from malicious tempering (TBD)

August:

- Kick-off development for project creation and maintenance MVP [CMSIS-12](https://linaro.atlassian.net/browse/CMSIS-12)
- Actions:

Next Meeting: Tuesday July 6th 2021,  $15:00 - 16:00$  (UK)

# **Thank you**

 $0.01100101$  01110010 01100 01101110 01101101 1110110 01100101 011100 01100100 00100000 01101111 0110110100100000011 0010 01110011 001000 111 01101110 01100100 0 01101111 01101110 00100000 01110 J0011 01100 01100101 01100100 0010000 00 01110100 01101111 10 01110011  $\frac{1001}{1001}$  01110111 01101000 0110010 00 0110110111 01101000 0110000<br>00 01101101 01100001 01101110 011  $\begin{array}{|c|c|} \hline \textbf{1} & \textbf{0} & \textbf{1} & \textbf{0} & \textbf{0} & \textbf$  $\frac{1}{1001000000011011111011}$ 

100101 01110101 01110010

110 01111001

N1

01110 01100100

 $\frac{1110011}{00100000} \frac{0110100100}{0110100} \frac{001000}{00101111}$ 

1110111 01101000 011001

**011 00100000** 

Am 01100101

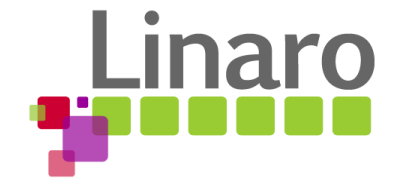